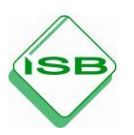

# *Berufssprache Deutsch* **für Jugendliche in Ausbildung**

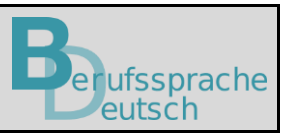

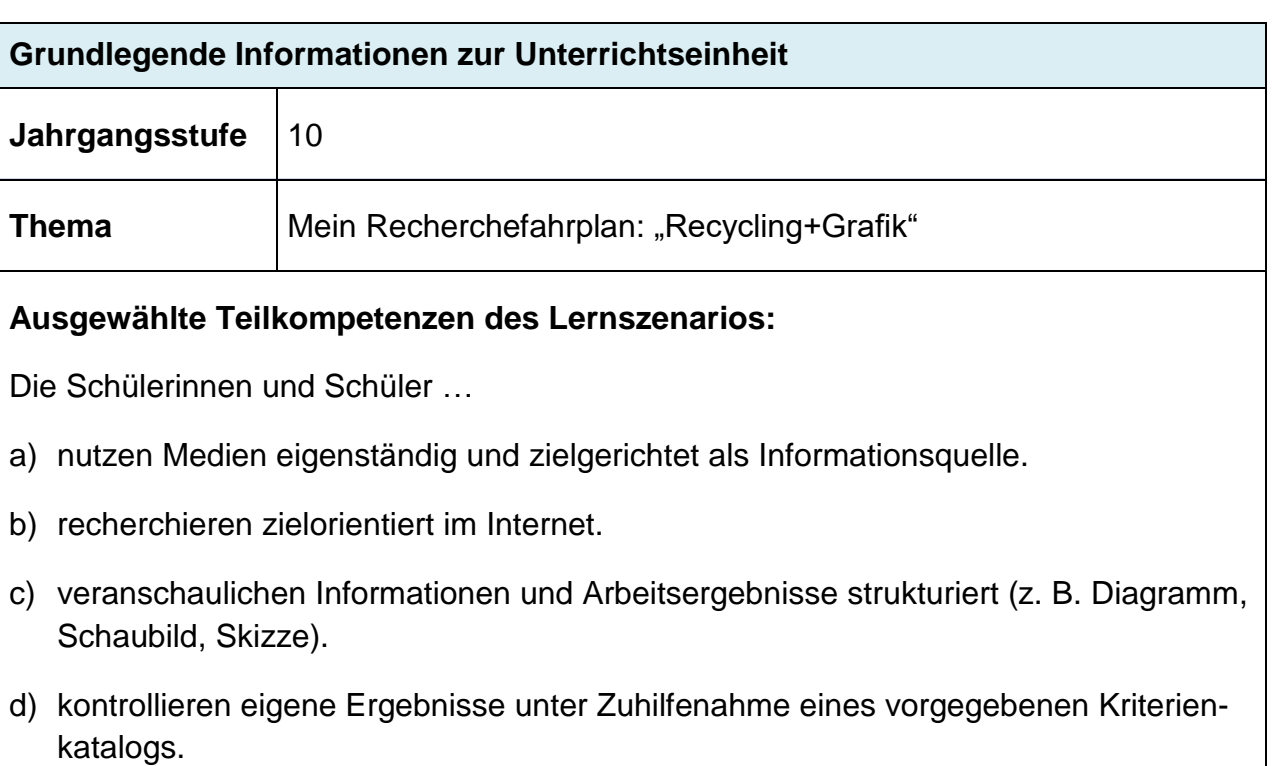

#### **Lernsituation**

Vor einigen Wochen haben Sie Ihre Ausbildung in einem Betrieb begonnen. Nach Feierabend verlassen Sie mit Ihren Arbeitskollegen, Herrn Bauer und Herrn Städel, das Betriebsgelände. Dabei fallen die vielen leeren Flaschen im Gebüsch des Eingangsbereiches auf:

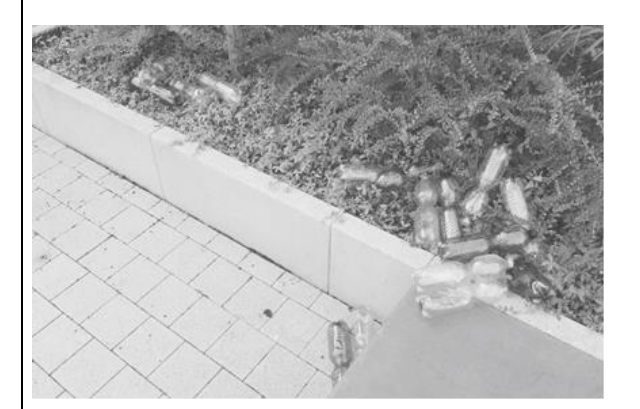

- Herr Bauer: "Jetzt schaut euch mal das hier an! Die Flaschen gehören in den Müll!"
- Herr Städel: "Ich glaube, das sind Pfandflaschen. Die werden doch recycelt!"
- Herr Bauer: "Sind das wirklich Pfandflaschen?"
- Herr Städel: "Das gibt es doch nicht, dass die hier liegen! Wissen die Kollegen nicht, dass das ganz schlecht für die Umwelt ist? Und außerdem liegt hier viel Geld "

Herr Bauer zu Herrn Städel und Ihnen:

"Vielleicht sollten wir unseren Kollegen erklären, wie wichtig richtiges Recycling ist. Es gibt doch ganz viele Statistiken und Informationen im Internet zu diesem Thema. Damit könnten wir die Kollegen doch überzeugen, ihr Verhalten zu überdenken."

#### **Materialien**

M 1 (Anleitung zum Erstellen von eigenen Grafiken und Diagrammen)

Tutorial in URL: *https://www.berufssprachedeutsch.bayern.de/fileadmin/user\_upload/BSD/Uploads\_BSD\_und\_BV/BSD\_Berufsausbildung/1\_berufsu ebergreifend/M1\_Anleitung\_zum\_Erstellen\_eigener\_Grafiken\_und\_Diagramme.mp4*

Tutorial mit Untertitel in URL: *https://www.berufssprachedeutsch.bayern.de/fileadmin/user\_upload/BSD/Uploads\_BSD\_und\_BV/BSD\_Berufsausbildung/1\_berufsu ebergreifend/M1\_Anleitung\_zum\_Erstellen\_eigener\_Grafiken\_und\_Diagramme\_mit\_Untertitel.mp4*

M 2 (Formulierungshilfen zur Beschreibung von Grafiken und Diagrammen)

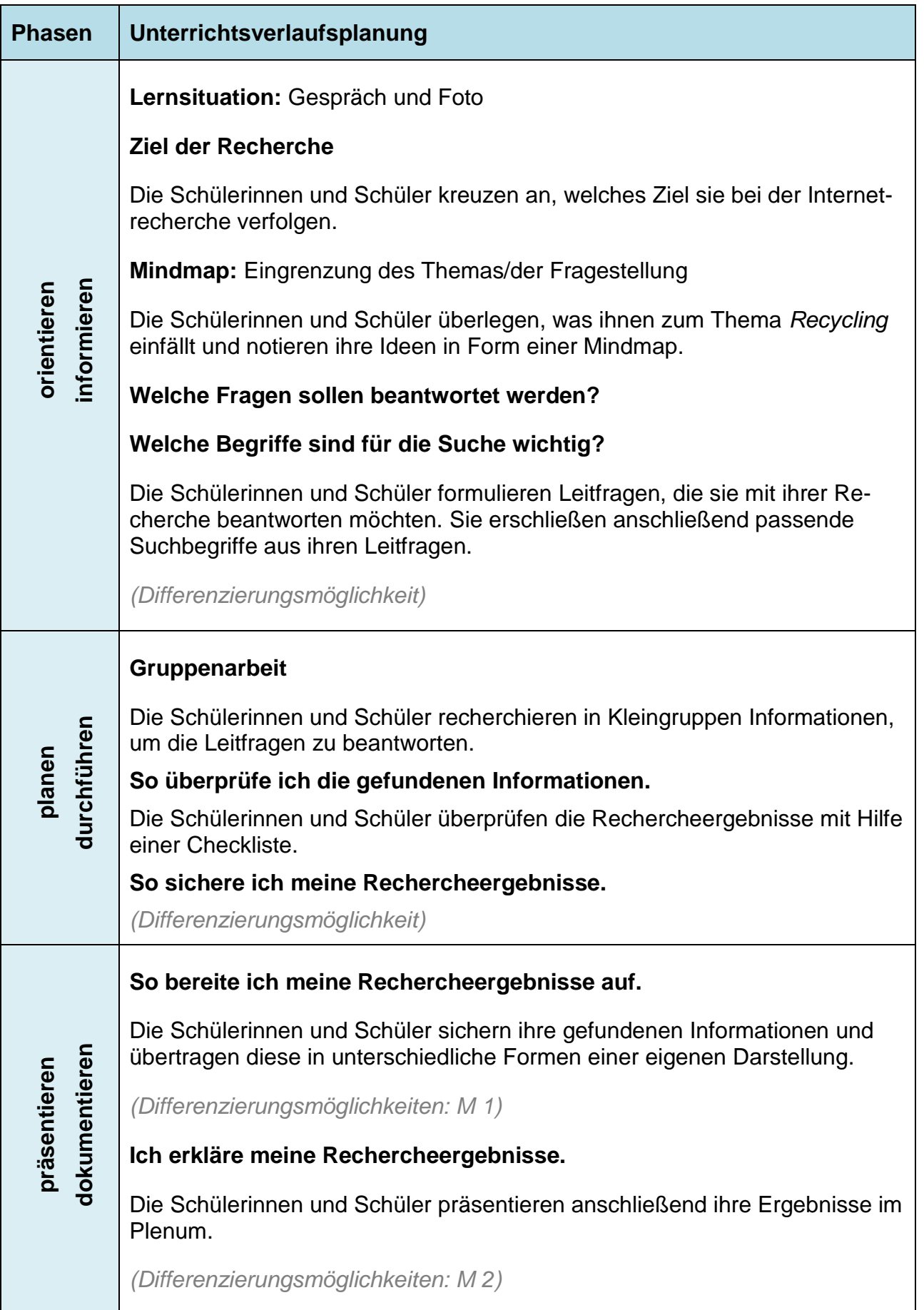

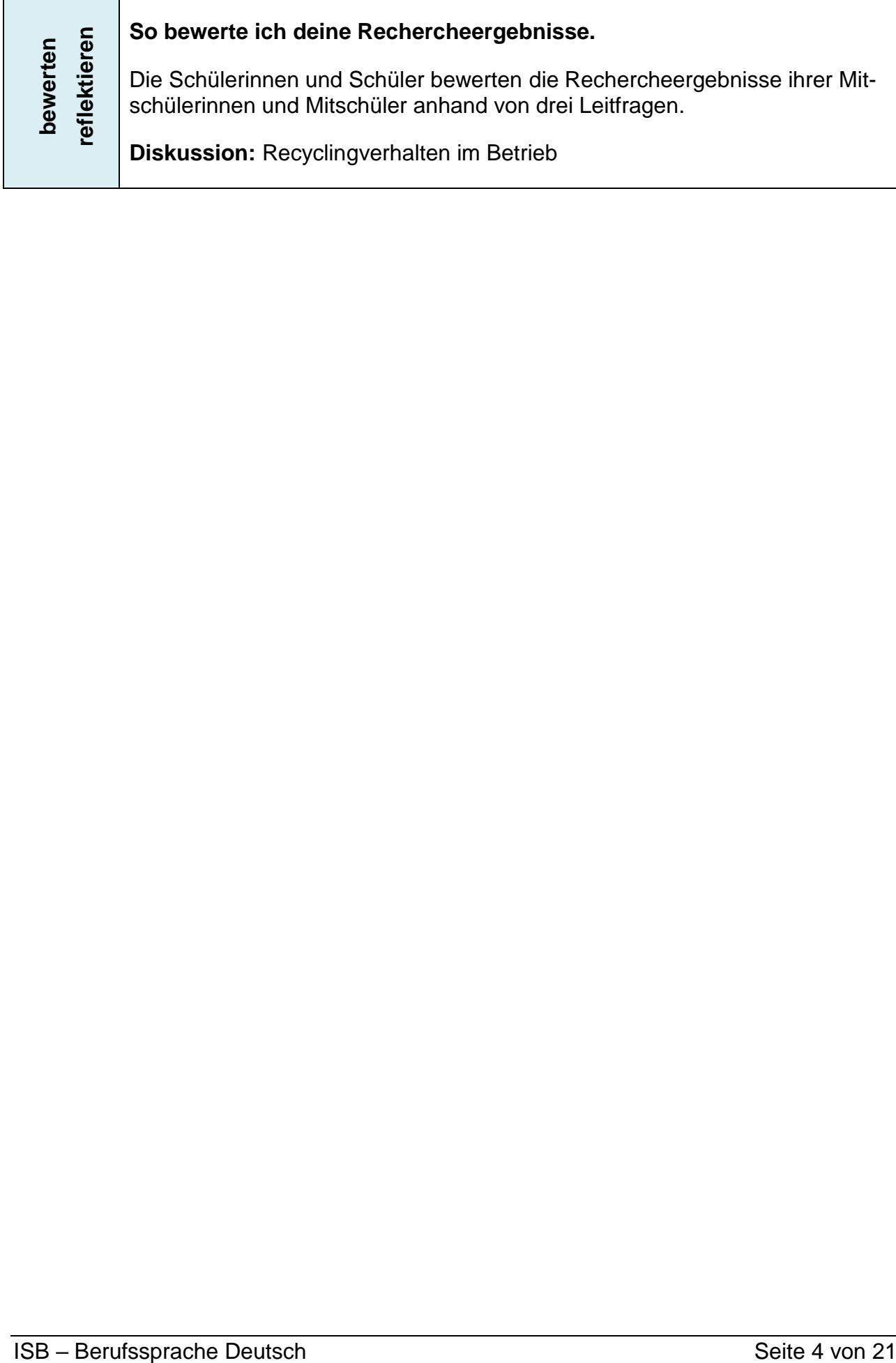

#### **Materialien**

**M 1** (Anleitung zum Erstellen von eigenen Grafiken und Diagrammen)

### **Schritt für Schritt eine Grafik oder ein Diagramm erstellen.**

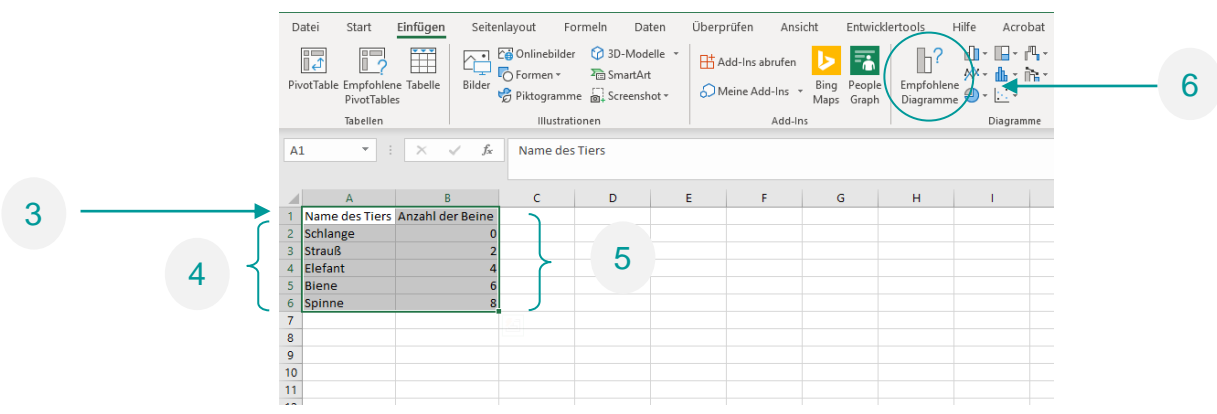

- 1. Öffnen Sie das Tabellenkalkulationsprogramm.
- 2. Öffnen Sie eine leere Arbeitsmappe.
- 3. Geben Sie in Zeile 1 die Spaltenüberschriften ein.
- 4. Geben Sie die Daten ein.
- 5. Markieren Sie die Zellen.
- 6. Klicken Sie im Reiter *Einfügen* auf *Empfohlene Diagramme*.
- 7. Übernehmen Sie den Vorschlag oder wählen Sie unter *Alle Diagramme* ein passendes Diagramm aus.

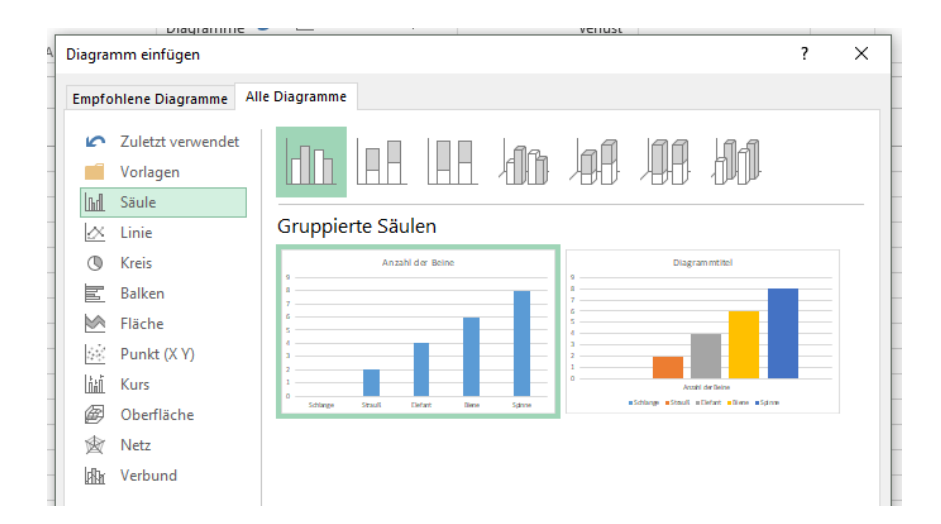

- 8. Klicken Sie auf das erstellte Diagramm, um es anzupassen:
	- a) Wählen Sie mithilfe der Schaltfläche *Schnelllayout* einen geeigneten Vorschlag.

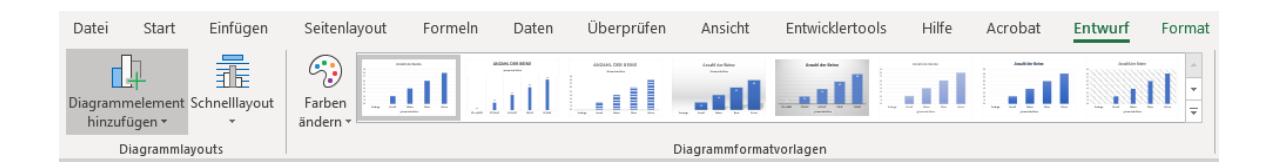

- b) Nehmen Sie mithilfe der Schaltflächen *Diagrammelemente hinzufügen* und *Farben ändern* weitere Anpassungen vor.
- c) Passen Sie weitere Details individuell an, indem Sie auf einzelne Elemente des Diagramms klicken und den Navigationsbereich am rechten Bildschirmrand nutzen.

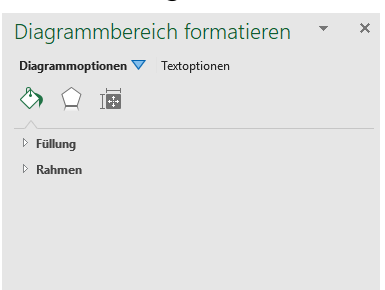

9. Markieren Sie das fertige Diagramm, um es anschließend auszudrucken oder in ein Textverarbeitungs- oder Präsentations-Programm zu kopieren.

#### **Tutorial: Schritt für Schritt eine Grafik oder ein Diagramm erstellen**

**Schauen Sie das Tutorial an.**

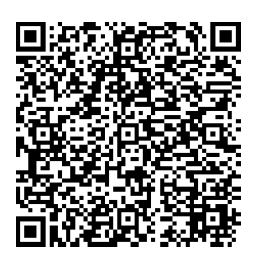

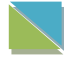

Sie können auch das Tutorial mit Untertitel ansehen.

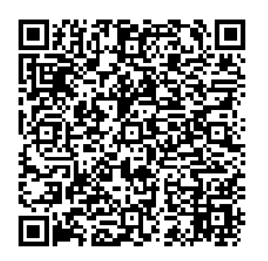

## **M 2** (Formulierungshilfen zur Beschreibung von Diagrammen)

Diagramme und Grafiken visualisieren einen Sachverhalt übersichtlich. Informationen sind in einem Bild dargestellt.

Diagramme verwendet man, um

- Verteilungen zu zeigen,
- Vergleiche zu verdeutlichen oder
- Entwicklungen darzustellen.

#### **Formulierungshilfen**

#### **Diese Formulierungen helfen Ihnen beim Beschreiben von Diagrammen.**

Das Diagramm zeigt, dass ...

Das Thema der Grafik ist …

Die Angaben in der Grafik beziehen sich auf das Jahr/die Jahre …

Aus dem Schaubild geht hervor (geht nicht hervor), dass …

Es fällt auf, dass …

Der Tabelle lässt sich entnehmen, dass ...

Es ist interessant, dass …

Anhand der x-Achse oder der y-Achse sieht man …

An erster/zweiter/dritter/.../letzter Stelle steht …

Dann/Danach folgt … mit …

Der Anteil/Die Zahl der ... ist von ... (im Jahre ...) auf ... (im Jahre ...) gestiegen/angestiegen/angewachsen/gesunken/zurückgegangen.

Im Vergleich zu ... ist die Zahl der ... um ...% höher/niedriger.

Der Anteil der … ist geringer/ höher als der bei …

Abschließend kann man feststellen, dass ... in den letzten Jahren tendenziell steigt/sinkt.

In Bezug auf den Zeitraum kann gesagt werden, dass ...

## **Lösungen**

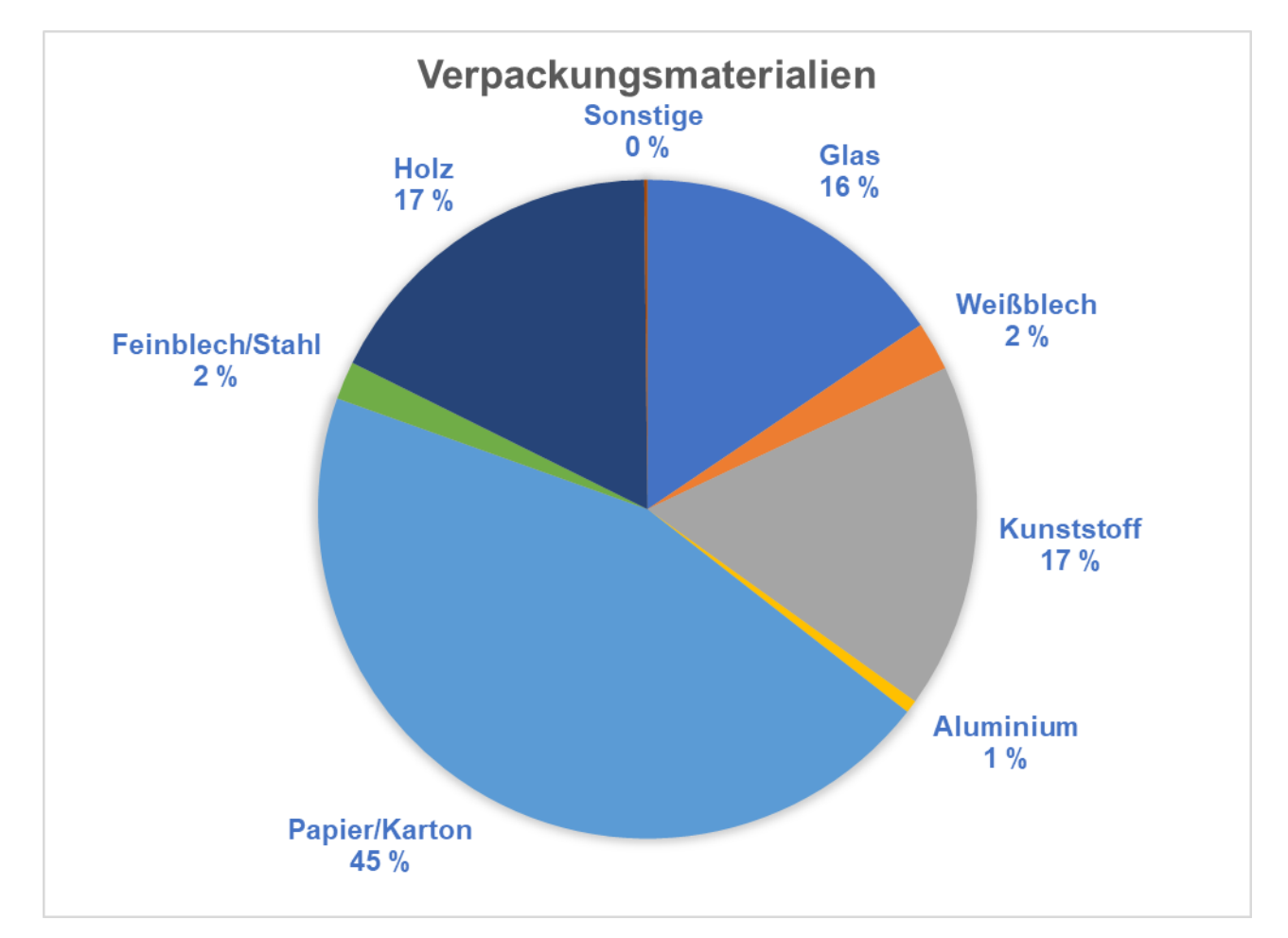

**Gruppe 1: Arten von Verpackungsmaterialien**

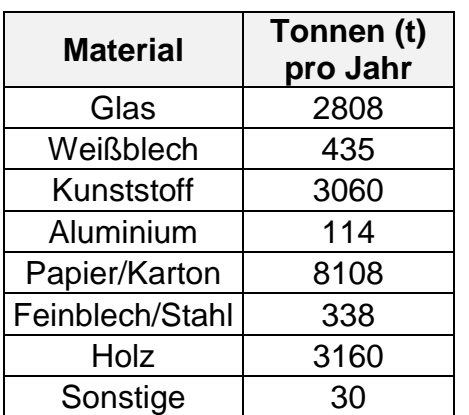

Eigene Darstellung nach Daten des Bundesumweltamts, in URL:

https://www.umweltbundesamt.de/sites/default/files/medien/384/bilder/2\_tab\_entwicklungverpackungsaufkommen\_2018-10-19.png (zuletzt aufgerufen am 11.01.2019)

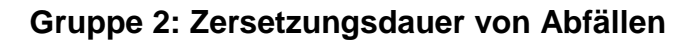

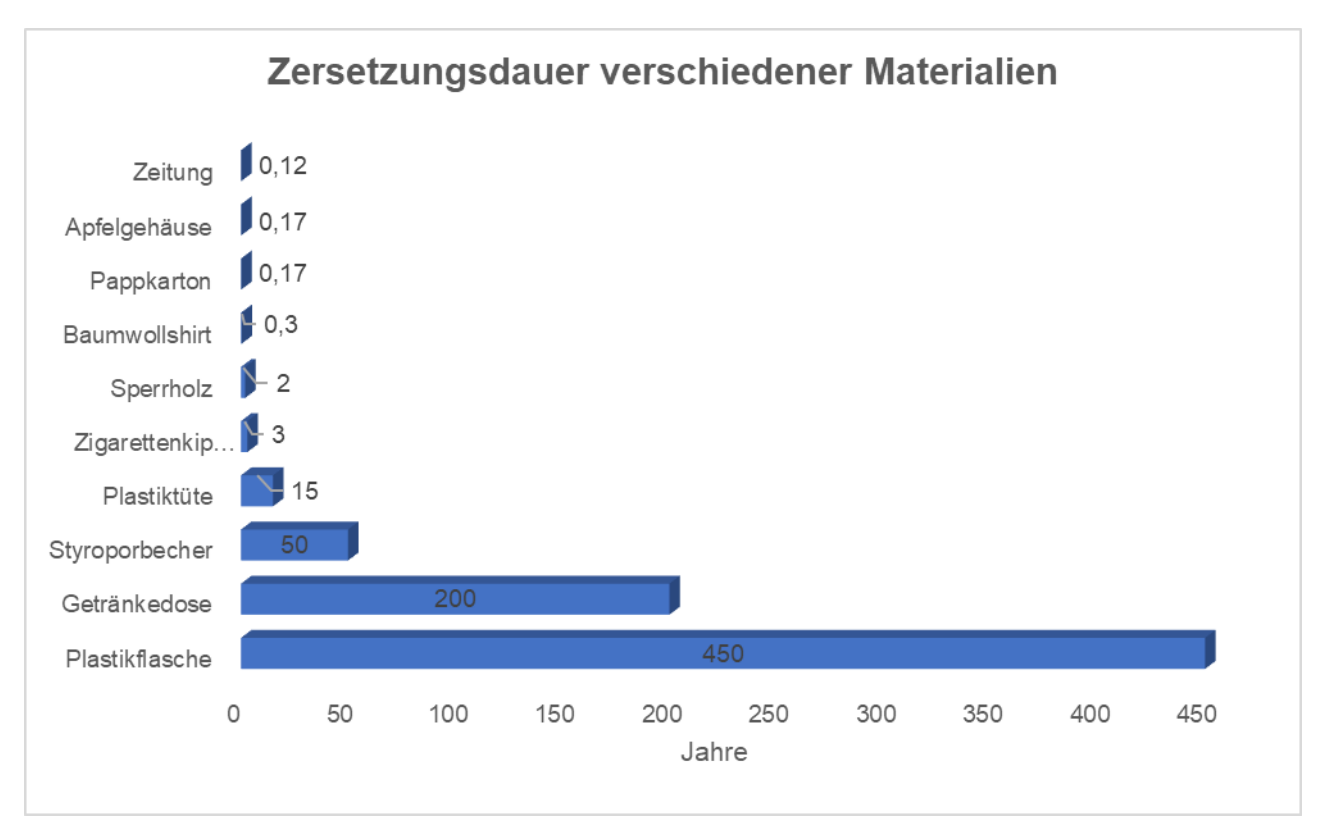

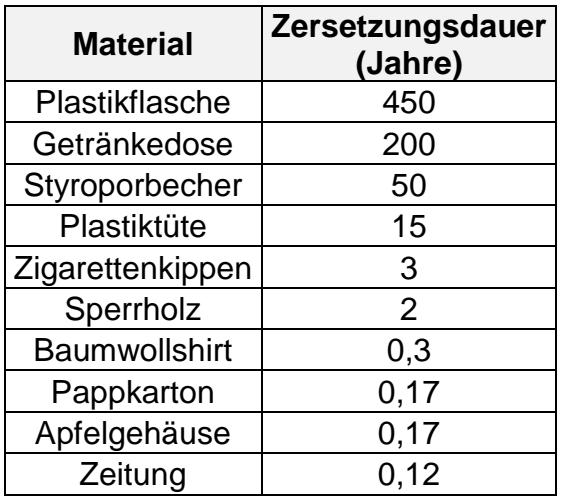

Eigene Darstellung nach Daten des Fraunhofer-Instituts für Umwelt-, Sicherheits- und

Energietechnik, in URL: https://www.initiative-mikroplastik.de/index.php/themen/zersetzungskinetik (zuletzt aufgerufen am 11.01.2019)

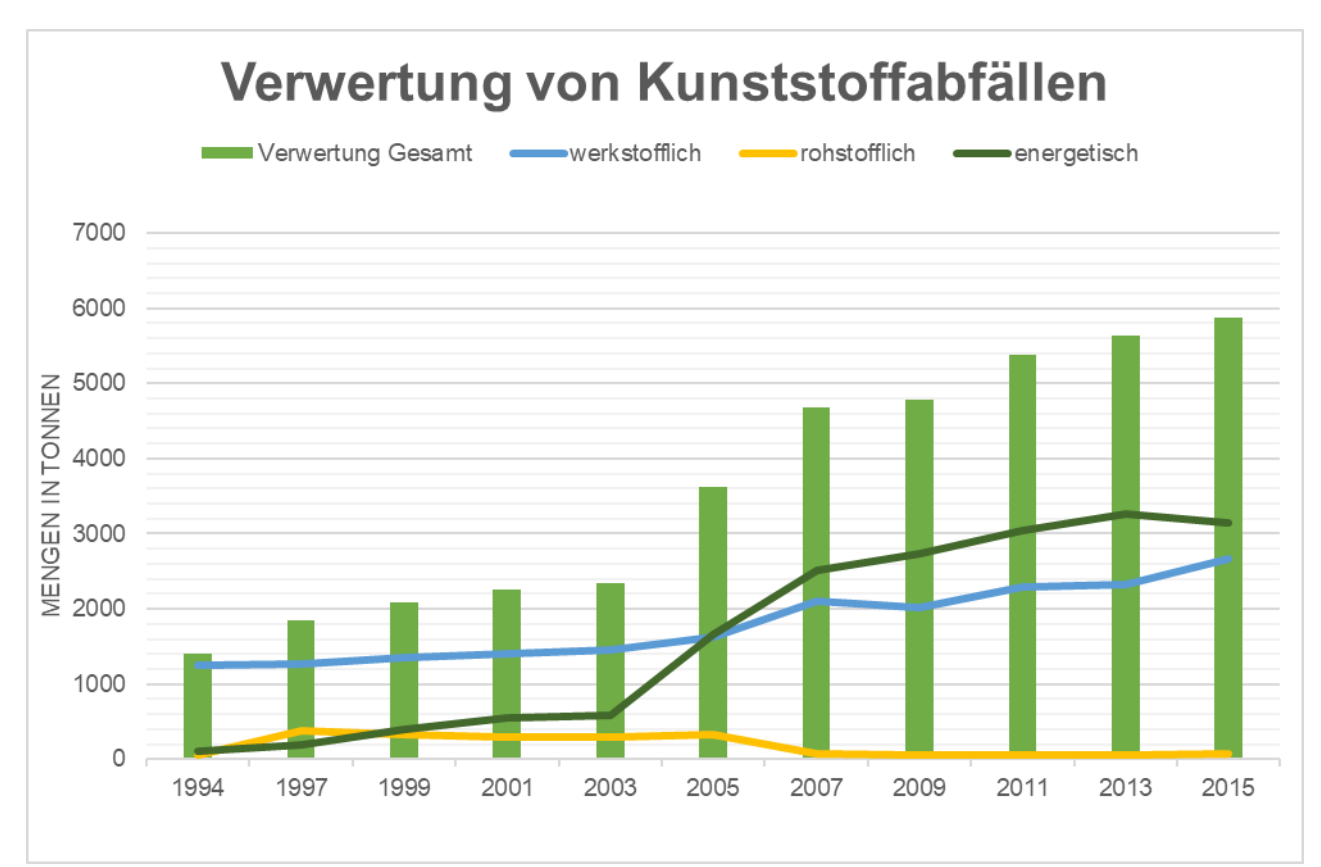

**Gruppe 3: Verwertung von Kunststoffabfällen**

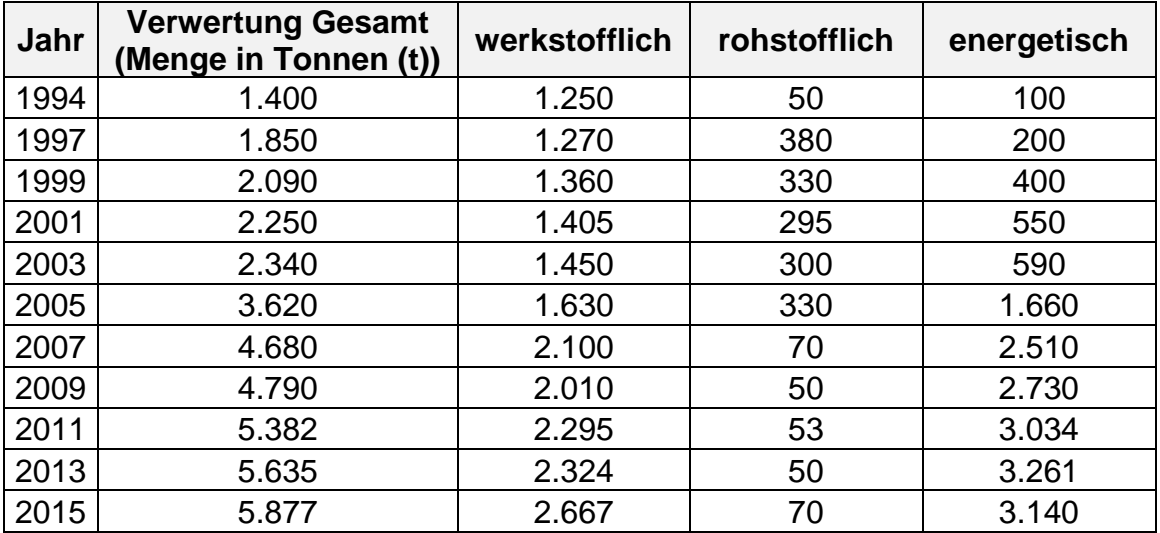

Eigene Darstellung nach Daten des Bundesumweltamts, in URL: https://www.umweltbundesamt.de/daten/ressourcenabfall/verwertung-entsorgung-ausgewaehlter-abfallarten/kunststoffabfaelle#textpart-1 (zuletzt aufgerufen am 11.01.2019)

**Gruppe 4: Abfallmenge in EU-Ländern**

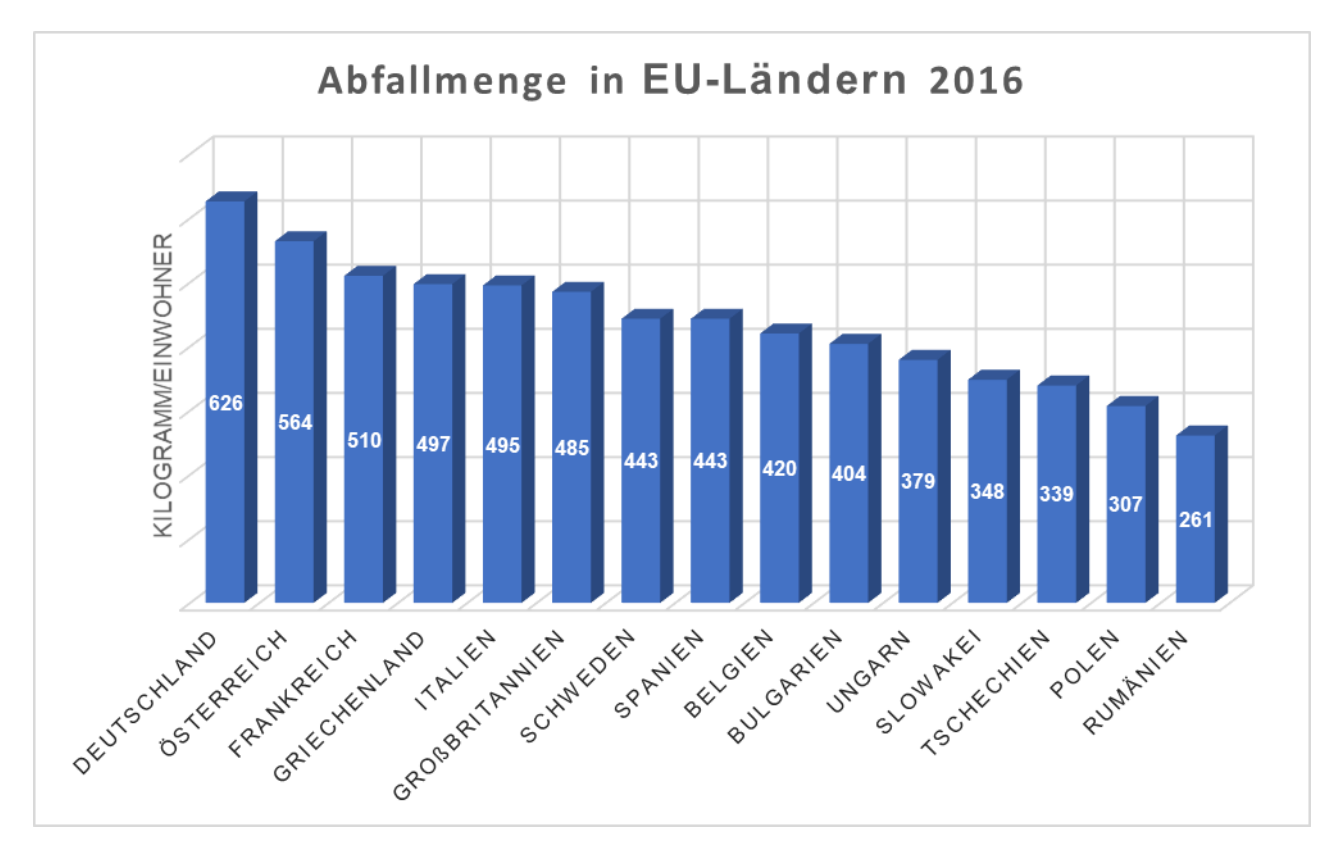

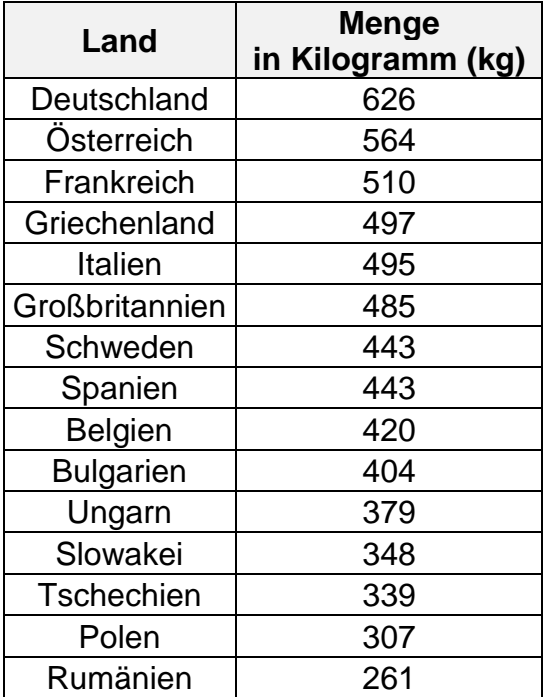

Eigene Darstellung nach Daten der Statista GmbH, in URL:

https://de.statista.com/statistik/daten/studie/152322/umfrage/behandlung-kommunaler-abfaelle-in-der-eu-27-in-2008/ (zuletzt aufgerufen am 11.01.2019)

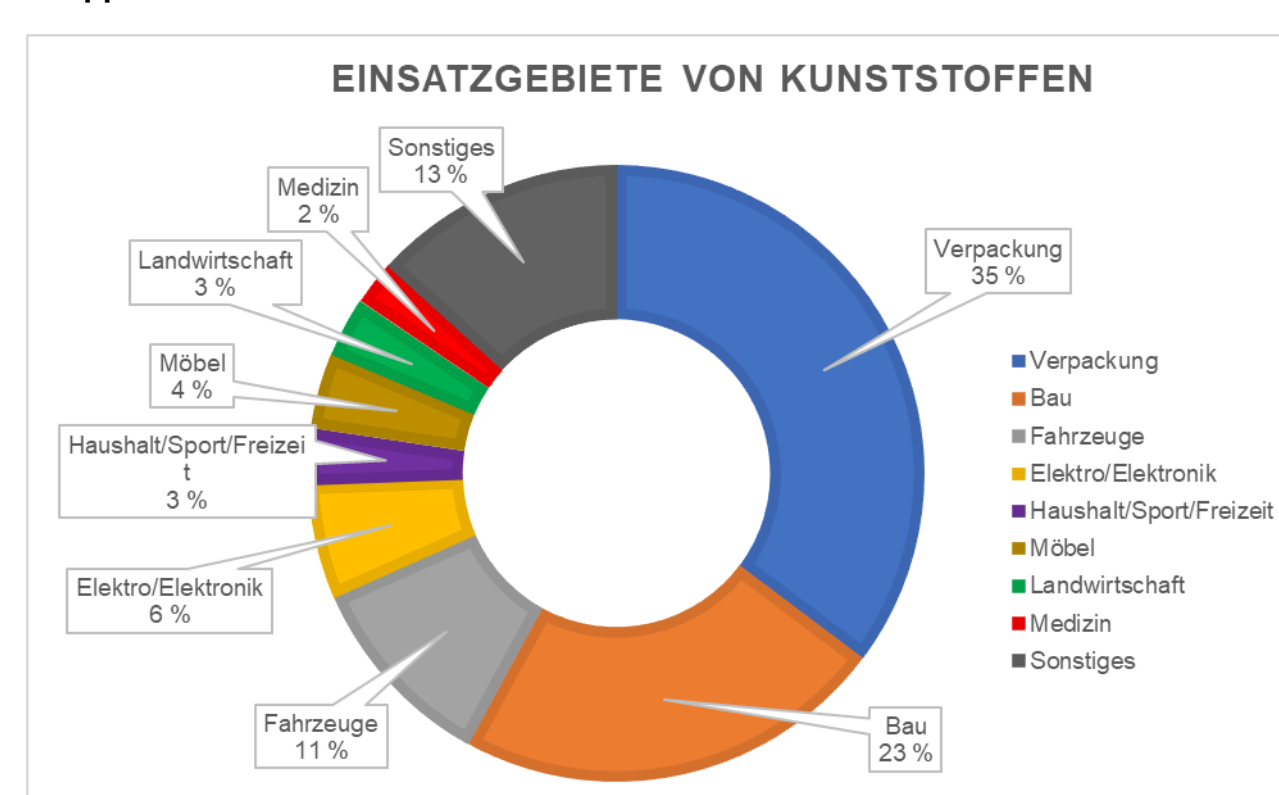

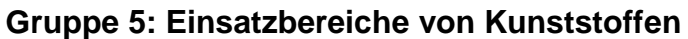

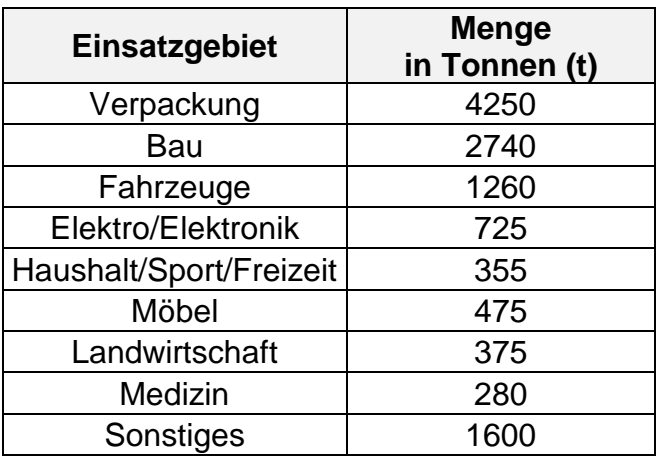

Eigene Darstellung nach Daten der Consultic Marketing & Industrieberatung GmbH, in URL: https://www.bkvgmbh.de/fileadmin/documents/Studien/Consultic\_2015\_\_23.09.2016\_\_Kurzfassung.pdf (zuletzt aufgerufen am 11.01.2019)

# **Mein Recherchefahrplan: "Recycling+Grafik"**

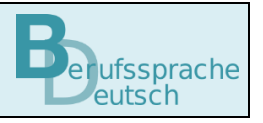

Vor einigen Wochen haben Sie Ihre Ausbildung in einem Betrieb begonnen. Nach Feierabend verlassen Sie mit Ihren Arbeitskollegen, Herrn Bauer und Herrn Städel, das Betriebsgelände. Dabei fallen die vielen leeren Flaschen im Gebüsch des Eingangsbereiches auf:

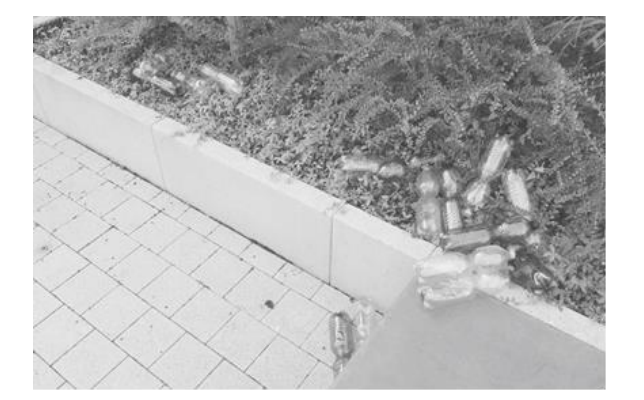

- Herr Bauer: "Jetzt schaut euch mal das hier an! Die Flaschen gehören doch in den Müll!"
- Herr Städel: "Ich glaube, das sind Pfandflaschen. Die werden doch recycelt!"
- Herr Bauer: "Sind das wirklich Pfandflaschen?"
- Herr Städel: "Das gibt es doch nicht, dass die hier liegen! Wissen die Kollegen nicht, dass das ganz schlecht für die Umwelt ist? Und außerdem liegt hier viel Geld "

Herr Bauer zu Herrn Städel und Ihnen:

"Vielleicht sollten wir unseren Kollegen erklären, wie wichtig richtiges Recycling ist. Es gibt doch ganz viele Statistiken und Informationen im Internet zu diesem Thema. Damit könnten wir die Kollegen doch überzeugen, ihr Verhalten zu überdenken."

Nach der Arbeit setzen Sie sich zu Hause an den Computer und überlegen, wie Sie möglichst effektiv zu guten Ergebnissen im Internet gelangen. Sie nutzen deshalb den Recherchefahrplan. Der Recherchefahrplan gliedert sich in drei Phasen:

- 1. vor der Recherche
- 2. während der Recherche
- 3. nach der Recherche

Sie überlegen zunächst, welches Ziel Sie bei der Recherche verfolgen.

#### Vor der Recherche: **Ziel der Recherche**

#### **Kreuzen Sie an: Ich suche nach Informationen, weil …**

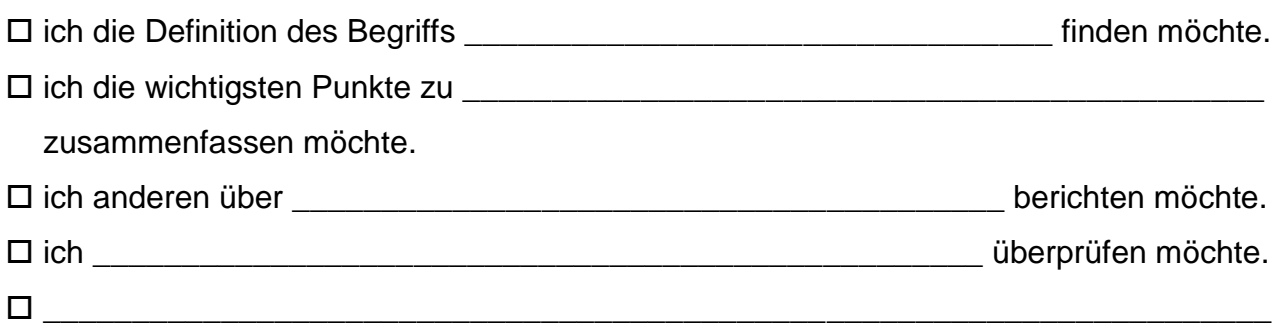

Um eine Übersicht zu bekommen, welche Aspekte des Abfallaufkommens und der Verwertung wichtig sind, sammeln Sie wichtige Schlagwörter, die Ihnen zum Thema *Recycling* einfallen.

#### Vor der Recherche: **Eingrenzung des Themas/der Fragestellung**

#### **Erstellen Sie eine Mindmap zum Thema** *Recycling***.**

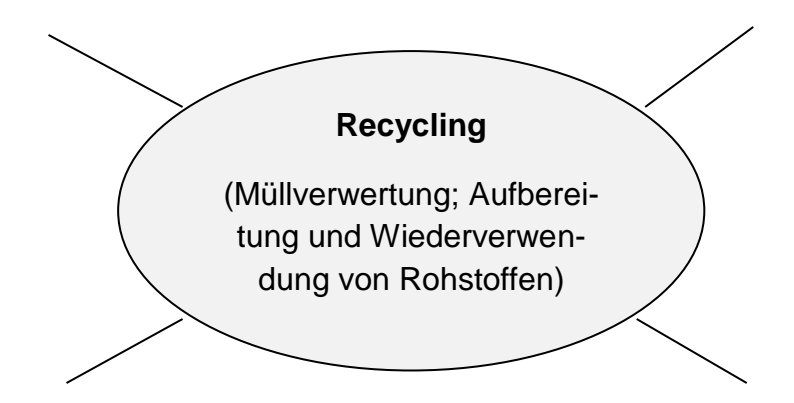

Ausgehend von Ihren Vorüberlegungen müssen Sie sich auf einige wenige Aspekte beschränken, damit die Recherchearbeit nicht zu unübersichtlich wird. Man formuliert deshalb Leitfragen, die das zu recherchierende Thema am besten umfassen.

## Vor der Recherche: **Welche Fragen sollen beantwortet werden?**

#### **Formulieren Sie zu den Begriffen aus Ihrer Mindmap mehrere Leitfragen für Ihre Recherche. Erstellen Sie hierzu eine Tabelle wie im Beispiel vorgegeben.**

#### **Beispiel:**

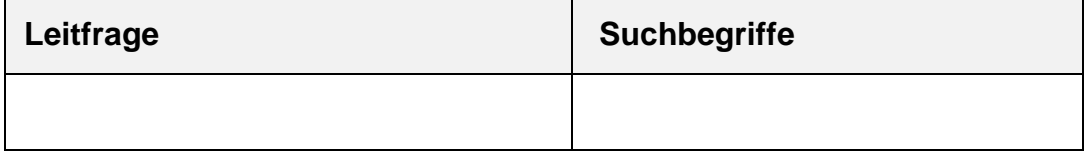

Sie haben nun zielgerichtete Leitfragen für Ihre Recherche formuliert. Sie teilen sich in Kleingruppen auf und bearbeiten jeweils eine Leitfrage. Für eine erfolgreiche Internetrecherche ist es sinnvoll, sich für eine Leitfrage konkrete Suchbegriffe zu überlegen, die Sie in die Suchmaschine eingeben können.

#### Vor der Recherche: **Welche Begriffe sind für die Suche wichtig?**

## **Notieren Sie für Ihre Leitfrage Suchbegriffe, die Ihnen beim Finden der gewünschten Informationen helfen können. Notieren Sie die Suchbegriffe in die rechte Tabellenspalte.**

**Tipp:** Bei der Suche ist es hilfreich, wenn Sie in der Suchanfrage Thema und Suchbegriffe kombinieren.

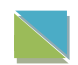

In der nachfolgenden Tabelle sind bereits fünf mögliche Leitfragen für die Internetrecherche vorgegeben. Ergänzen Sie passende Suchbegriffe.

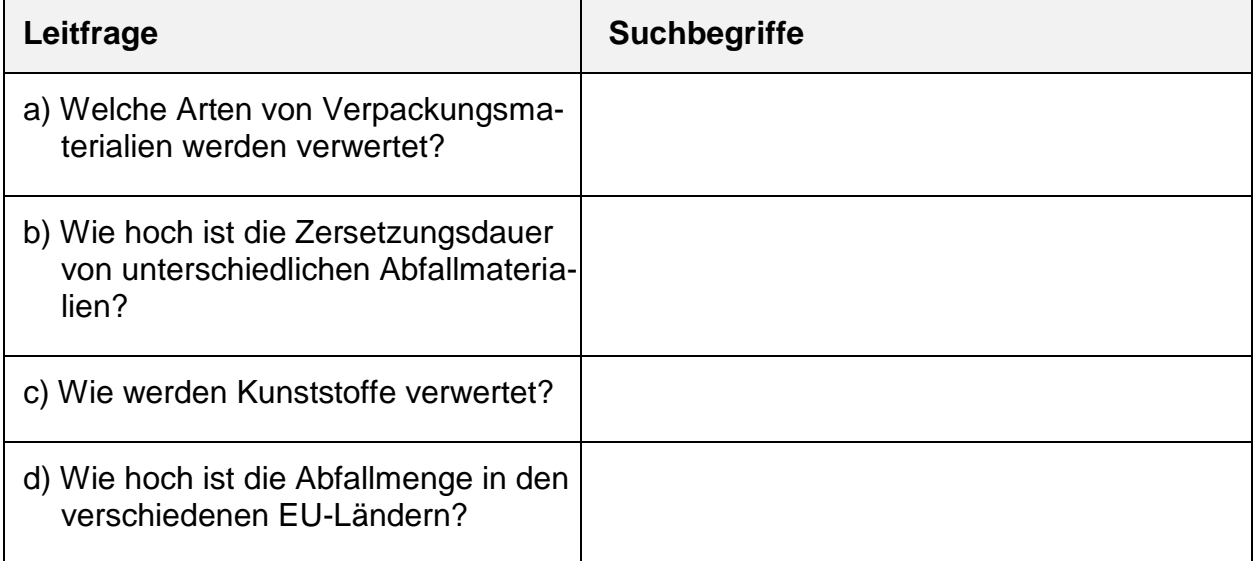

Nachdem Sie konkrete Suchbegriffe notiert haben, können Sie mit der Internetrecherche beginnen. Da Ihre Suche sehr viele Ergebnisse hervorbringen wird, nutzen Sie die Checkliste, um professionell mit den gewonnenen Informationen umzugehen.

## Während der Recherche: **So überprüfe ich die gefundenen Informationen.**

#### **Haken Sie die Checkliste ab und beachten Sie die genannten Tipps.**

- □ 1. Erhalte ich konkrete Antworten auf meine Leitfragen?
- 2. Sind die gefundenen Informationen zuverlässig?
- 3. Sind Sprachniveau und Umfang der Informationstexte angemessen?

## **1. Erhalte ich konkrete Antworten auf meine Leitfragen?**

**Tipp:** Schränken Sie Ihre Suche durch passende Operatoren und die Verwendung von Tools (Werkzeugen) ein.

#### Operatoren

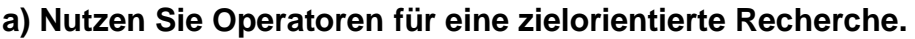

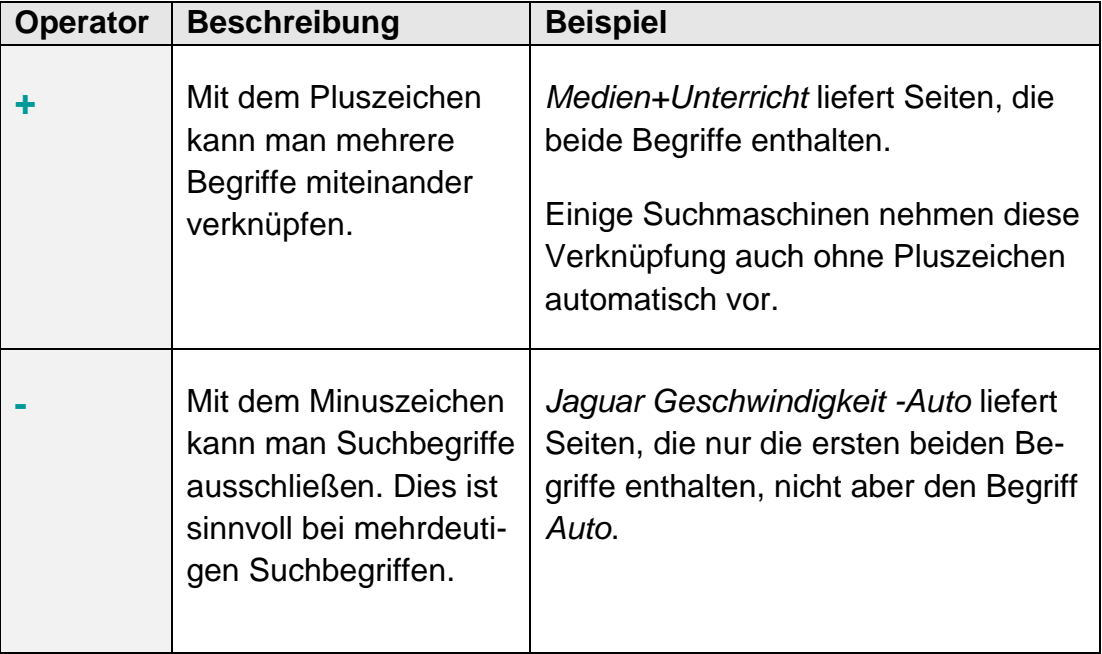

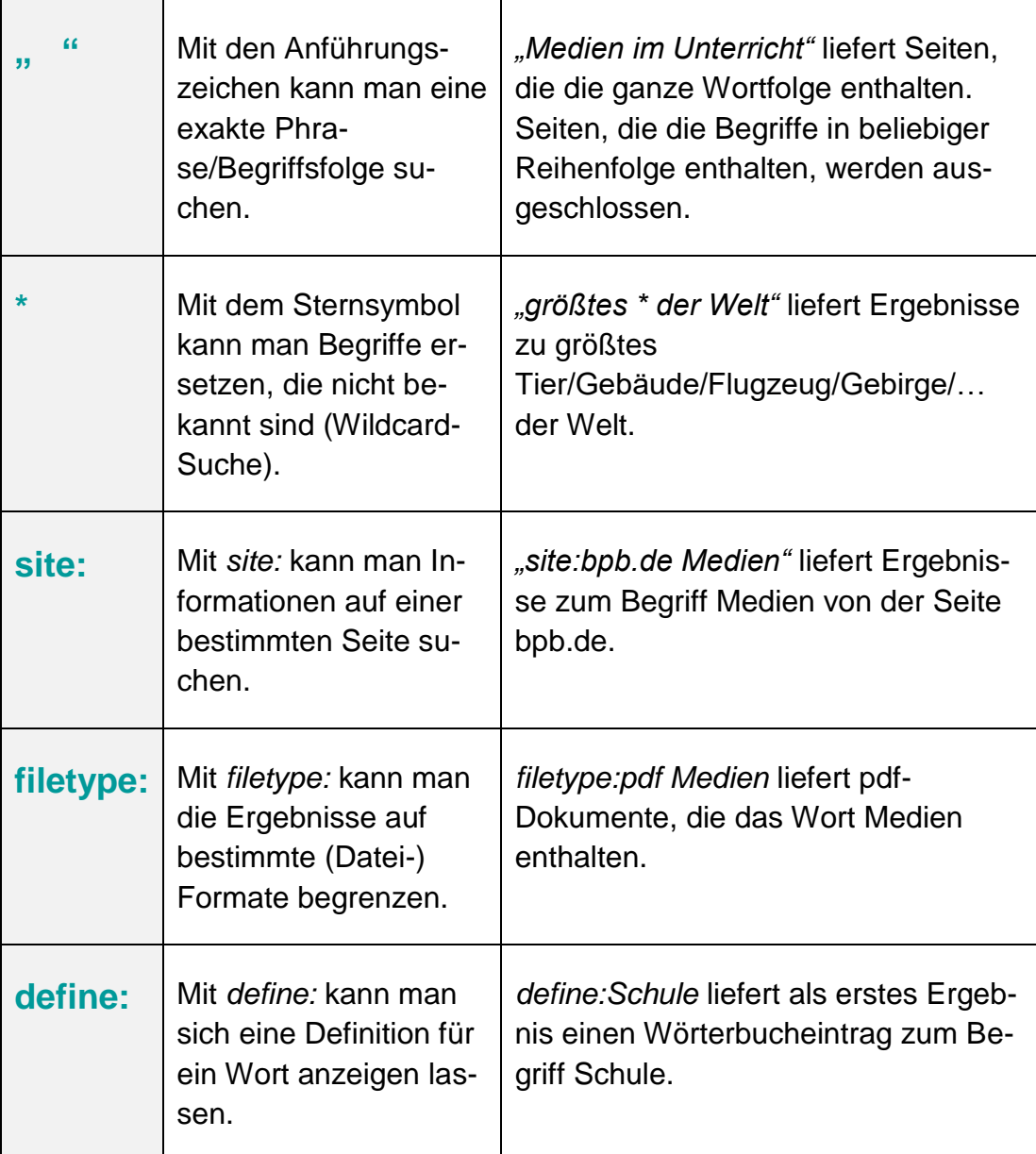

#### Tools (Werkzeuge)

#### **b) Nutzen Sie Tools (Werkzeuge) für eine zielorientierte Recherche.**

Mithilfe der Suchmaschinen-Tools lassen sich die angezeigten Seiten ebenfalls beschränken, z. B. auf

- ein bestimmtes Herkunftsland,
- eine bestimmte Sprache oder
- ein bestimmtes Erstelldatum.

## **2. Sind die gefundenen Informationen zuverlässig?**

**Tipp:** Achten Sie auf folgende Merkmale:

- Es gibt ein Impressum, in dem der Betreiber der Webseite genannt wird.
- Es gibt weitere Informationen über den/die Verfasser, z. B. unter dem Punkt *Wir über uns*.
- Es sind Quellenangaben vorhanden.
- Es gibt eine Angabe zur Aktualität (Jahresangabe).

#### **3. Sind Sprachniveau und Umfang der Informationstexte angemessen?**

**Tipp:** Geben Sie in Ihre Suchmaschine Ihr Thema und die Begriffe *leicht erklärt* ein.

Sie haben nun eine Vielzahl an Informationen über Recycling im Internet gefunden.

Sie möchten diese Informationen an Ihre Arbeitskollegen im Betrieb möglichst anschaulich weitergeben. Sie schauen sich deshalb in der Tabelle Möglichkeiten an, wie Sie Ihre Ergebnisse aufbereiten können.

Nach der Recherche: **Ich sichere die gefundenen Informationen zu meinen Leitfragen.**

**Orientieren Sie sich bei der Aufbereitung Ihrer Rechercheergebnisse an Ihren Leitfragen.**

#### Nach der Recherche: **So sichere ich meine Rechercheergebnisse.**

#### **Gehen Sie zur Sicherung Ihrer Rechercheergebnisse so vor:**

- 1. Ich versehe meine Ergebnisse stets mit einer Quellenangabe.
- 2. Ich sichere die gefundenen Informationen, indem ich
	- Lesezeichen setze oder
	- Favoriten anlege (Sternsymbol neben der Adresszeile) oder
	- Inhalte digital speichere.

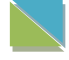

Informieren Sie sich über Möglichkeiten, wie Sie ihre Suchergebnisse speichern können.

#### Nach der Recherche: **So bereite ich meine Rechercheergebnisse auf.**

# **Kreuzen Sie an. Es sind auch Kombinationen aus zwei und mehr Arbeitsschritten möglich.**

Ich erkläre meine Rechercheergebnisse anhand …

- $\square$  einer geeigneten Definition (Quellennachweis mit Datum).
- $\square$  einer in eigenen Worten formulierten Definition auf Grundlage der gefundenen Informationen.
- □ eines Schaubilds (z. B. Grafik, Mindmap, Mini-Poster, Spickzettel, Zeitstrahl, Tabelle, Ablaufdiagram …).
- einer Präsentation mithilfe einer geeigneten Software.
- $\square$  von Grafiken und Diagrammen. (M 1)
- eines Plakats.
- $\square$  einer selbst erstellten Checkliste.

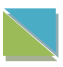

Informieren Sie sich über Möglichkeiten, wie Sie Ihre Suchergebnisse ansprechend präsentieren können.

#### Ich erkläre meine Rechercheergebnisse.

#### **Präsentieren Sie Ihre Ergebnisse vor der Klasse.**

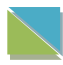

Die Formulierungshilfen in M 2 helfen Ihnen, Diagramme und Grafiken zu erklären.

#### So bewerte ich deine Rechercheergebnisse.

# **Bewerten Sie die vorgestellten Ergebnisse anhand der drei nachfolgenden Fragen.**

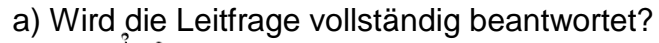

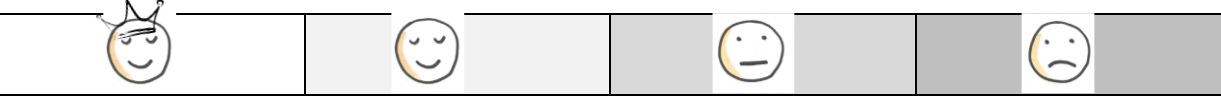

#### b) Ist das Ergebnis übersichtlich aufbereitet?

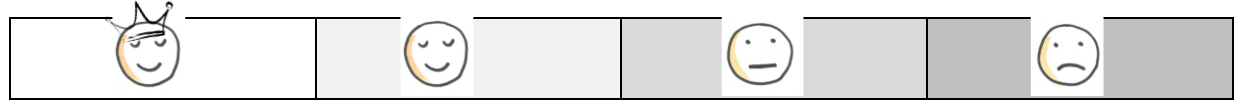

#### c) Wird das Ergebnis verständlich vermittelt?

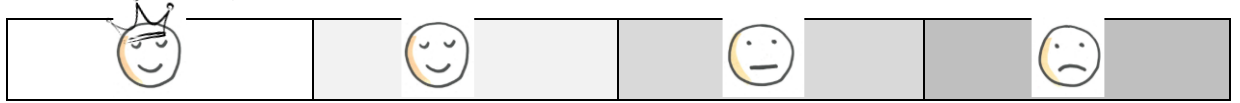

#### Recyclingverhalten im Betrieb

**Diskutieren Sie das Recyclingverhalten Ihres Betriebs.**

**Schlussfolgern Sie: Was läuft gut? Was gilt es zu verbessern?**